| <b>Powering Official Statistics at</b> |
|----------------------------------------|
| Statistics New Zealand with            |
| DDI-L and Colectica                    |

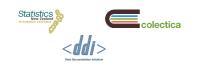

A Case Study

### Authors

| 2                                                |                                                             |
|--------------------------------------------------|-------------------------------------------------------------|
|                                                  |                                                             |
| Adam Brown<br>adam.brown@stats.govt.nz           | <ul> <li>Jeremy Iverson<br/>jeremy@colectica.com</li> </ul> |
| Sally Vermaaten<br>sally.vermaaten@stats.govt.nz | Dan Smith                                                   |
|                                                  | =                                                           |

# Statistics New Zealand

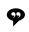

"Turning data into relevant knowledge, efficiently."

- Ensure New Zealand has the statistical information it needs to grown and prosper
- We do this by:
  - Make sure the right statistics are produced
  - Make sure as many people as possible use the statistics to support informed decision making

| http://www.stats.govt.nz/brows                                                                                                    | se_for_stats.aspx                                                                                                    | 0-0×                                                                                                    |
|----------------------------------------------------------------------------------------------------|----------------------------------------------------------------------------------------------------|----------------------------------------------------------------------------------------------------|
| Browse for statistics<br>Top status<br>Top status<br>Top sta | Covernment finance<br>Cerifica government<br>Cerifica government<br>Cerification<br>Cerification<br>Aborton<br>Cerification<br>Life expectancy<br>Life expectancy<br>Cerification and undergovered                                                                                                    | People and communities Asian people Asian people Paralles Paralles |
| Bahance of payments     Consumers product     Orass owness product     Orass owness product     Orass owness product     Proces notes     Production     Proces notes     Production     Proces notes     Production     Proces notes     Production     Proces notes     Production     Proces notes     Production     Proces notes     Orasses     Production     Production     Prod                                                                                                    | Income     Stikes     Stikes     Stikes     Accommodation     Apriculate, horibouries     Apriculate, horibouries     Apriculate, horibouries     Apriculate, horibouries     Bioscance and Statisthology     Combruidin     Bioscance and Statisthology     Combruidin     Bioscance and Statisthology     Finan and Statistical     Bioscance and Statisthology     Finan and Statistical     Bioscance and Statisthology     Manufacturing and production     Manufacturing and production     Totalin     Totalin | Women Population     Infra     Consus     Consus     Consus     Consus     Consus     Consus     Consus     Consus     Mignition                                                                                                    |

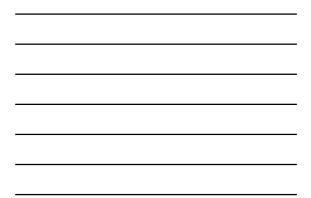

| http://www2.stats.govt.nz/domino/external/quest/sddquest.nsf/byName?openview                                | 2-0×   | 01 |
|----------------------------------------------------------------------------------------------------|--------|----|
|                                                                                                    |        |    |
| lame of Questionnaire                                                                                       |        |    |
| Accommodation Survey 2004 (AS/LF(T), AS/LF) - Accommodation 2004, long form                                 |        |    |
| Accommodation Survey 2004, short form (AS/SE(T), AS/SE(C)) - Accommodation 2004, short form                 |        |    |
| Accommodation Survey 2005, long form (AS/LF(T), AS/LF) - Accommodation 2005, long form                      |        |    |
| Accommodation Survey 2005, short form (AS/SF, AS/SF(T)) - Accommodation Survey, short form                  |        |    |
| Accommodation Survey 2006 (AO/SQ/01) - Scoping Questionnaire                                                |        |    |
| Accommodation Survey 2007 (AO(BI/01) - Accommodation                                                        |        |    |
| Accommodation Survey 2010 (AO/BI/01) - Accommodation                                                        |        |    |
| Accommodation Survey (date unknown) (AO/SF/01) - Shortform                                                  |        |    |
| Accommodation Survey (date unknown) (AO/SQ/01) - Scoping Questionnaire                                      |        |    |
| Agricultural Production Census 2002 (AP/EP/01) - Agriculture, Horticulture, Forestry                        |        |    |
| Agricultural Production Census 2007 (AP/EP/01) - agriculture, census, livestock, horticulture, forestry, fa | arming |    |
| Agricultural Production Census 2012 (AP/EP/01) - Agriculture, Livestock, Arable, Forestry, Horticulture     |        |    |
| Agricultural Production Survey 1996 (AP/FS/LH) - Livestock, Horticulture                                    |        |    |
| Agricultural Production Survey 1999 (AP/EB/06) -                                                            |        |    |
| Agricultural Production Survey 2000 (AP/EB/07) - Horticulture                                               |        |    |
| Agricultural Production Survey 2003 (AP/EP/01) - Agriculture, Horticulture, Forestry                        |        |    |
| Agricultural Production Survey 2004 (AP/EP/01) - Agriculture, Horticulture, Forestry                        |        |    |
| Agricultural Production Survey 2005 (AP/EP/01) - Agriculture, Horticulture, Forestry                        |        |    |
| Agricultural Production Survey 2006 (AP/EP/01) - Agriculture, Horticulture, Forestry                        |        |    |
| Agricultural Production Survey 2008 (AP/EP/01) - Agriculture, Horticulture, Forestry                        |        |    |
| Agricultural Production Survey 2009 (AP/EP/01) - Agriculture, Horticulture, Forestry                        |        |    |
| Agricultural Production Survey 2010 (AP/EP/01) - Agriculture, Livestock, Arable, Forestry                   |        |    |
| Agricultural Production Survey 2011 (AP/EP/01) - Agriculture, Arable, Livestock, Forestry, Horticulture     |        |    |
| Annual Enterprise Survey 2007/2008 (AF/ACI01) - Services to Agriculture                                     |        |    |
| Annual Enterprise Survey 2007/2008 (AF/AC/PF) - Services to Agriculture                                     |        |    |
| Annual Enterprise Survey 2007/2008 (AF/AL/1E) - Summary of Accounting Divisions                             |        |    |
| Annual Enterprise Survey 2007/2008 (AF/AL/B) - Statement of Financial Position                              |        |    |
| Annual Enterprise Survey 2007/2008 (AE/BC/01) - Construction                                                |        |    |
| Annual Enterprise Survey 2007/2008 (AF/BC/PF) - Construction                                                |        |    |
| Annual Enterprise Survey 2007/2008 (AF/BT/01) - Building Trades                                             |        |    |

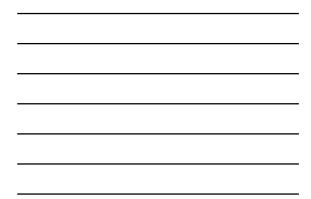

# DDI Data Lifecycle

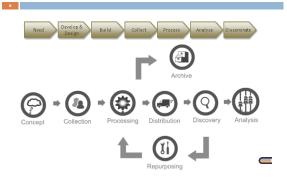

# Statistics New Zealand Metadata

Infrastructure Project

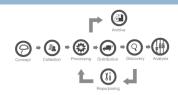

- Create canonical sources for key information created and used during the statistical business process
- Solution: central repositories

# Overview

- 1. Use of Colectica at Statistics New Zealand
- 2. Colectica Integration
- 3. Results

Use of Colectica at Statistics New Zealand

### Architecture: Repository

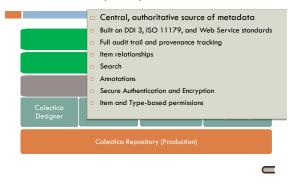

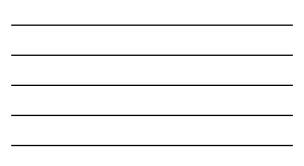

### Architecture: Designer

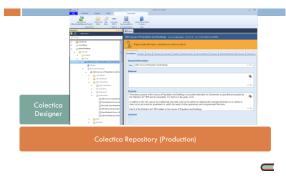

#### Architecture: SDK

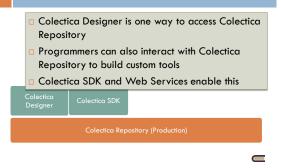

Architecture: Toolkit

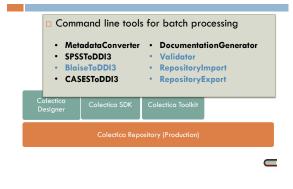

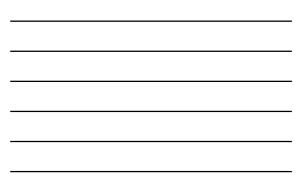

Architecture: Portal

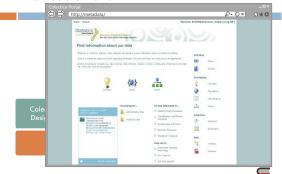

### Architecture: Publication Workflow

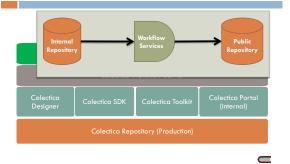

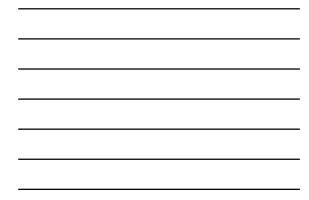

Architecture: Public Portal

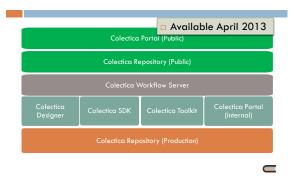

Architecture: Not Quite a Complete Picture

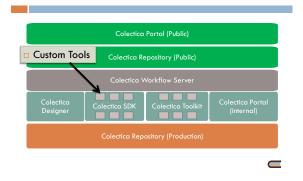

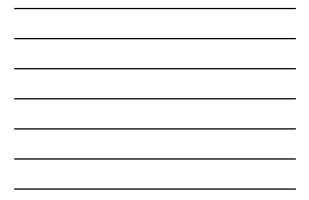

### Architecture: Production and Test Environments

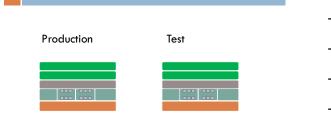

### Colectica Integration

# Getting to Production

| Option 1           |       | Goal |
|--------------------|-------|------|
| Build from scratch |       | ~    |
| Option 2           |       | Goal |
|                    | Exten |      |
|                    |       |      |

# **Extending Colectica**

- Versioning and synchronization improvements
- Item-level and item-type permissions
- Repository usage statistics
- Colectica Portal customization
- Colectica Workflow Services

Colectica SDK for custom integrations

### Integration: Questionnaire Design

- Old: Questionnaire designers create static flow charts, give to Blaise programmers
- New: Application team created a prototype tool that pulls questions from Colectica, allows design of question flow, and creates Blaise

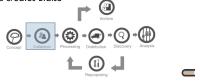

## Integration: Additional Tools

- Data Processing
- Data Dissemination

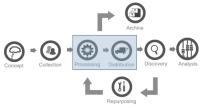

Results

Key Result 1 – Metadata Capture

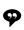

 $\odot$ 

"We used to record all metadata at the end of the lifecycle."

"Now, survey designers capture the information when they first think of it."

## Key Result 2 - Archiving

- Old Process:
  - Manually mark up DDI 2 XML
- New Process:
  - Information is entered into Colectica
  - A program grabs DDI from Colectica, harvests all information from network drives, ingests into Archive
  - Archivists just have to understand Colectica
  - With content guidelines created by Statistics New Zealand, this is very easy

### Key Result 2 - Archiving

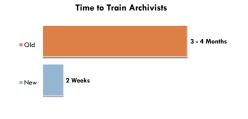

# Facts and Figures

Datasets

Creators

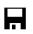

200 1,008

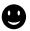

20 - 40 219

Metadata Unique Portal Users

Series

## Future of Colectica and NSOs

- Improving support for GSIM
- □ Continue to improve usability of the Colectica interface for those unfamiliar with DDI
- □ Continue to work with statistical agencies to tailor Colectica to their needs and meet their goals of modernisation

### Thank You

30

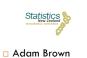

adam.brown@stats.govt.nz

Sally Vermaaten sally.vermaaten@stats.govt.nz

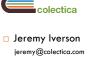

Dan Smith dan@colectica.com